## Windows Server 2012 Product Family

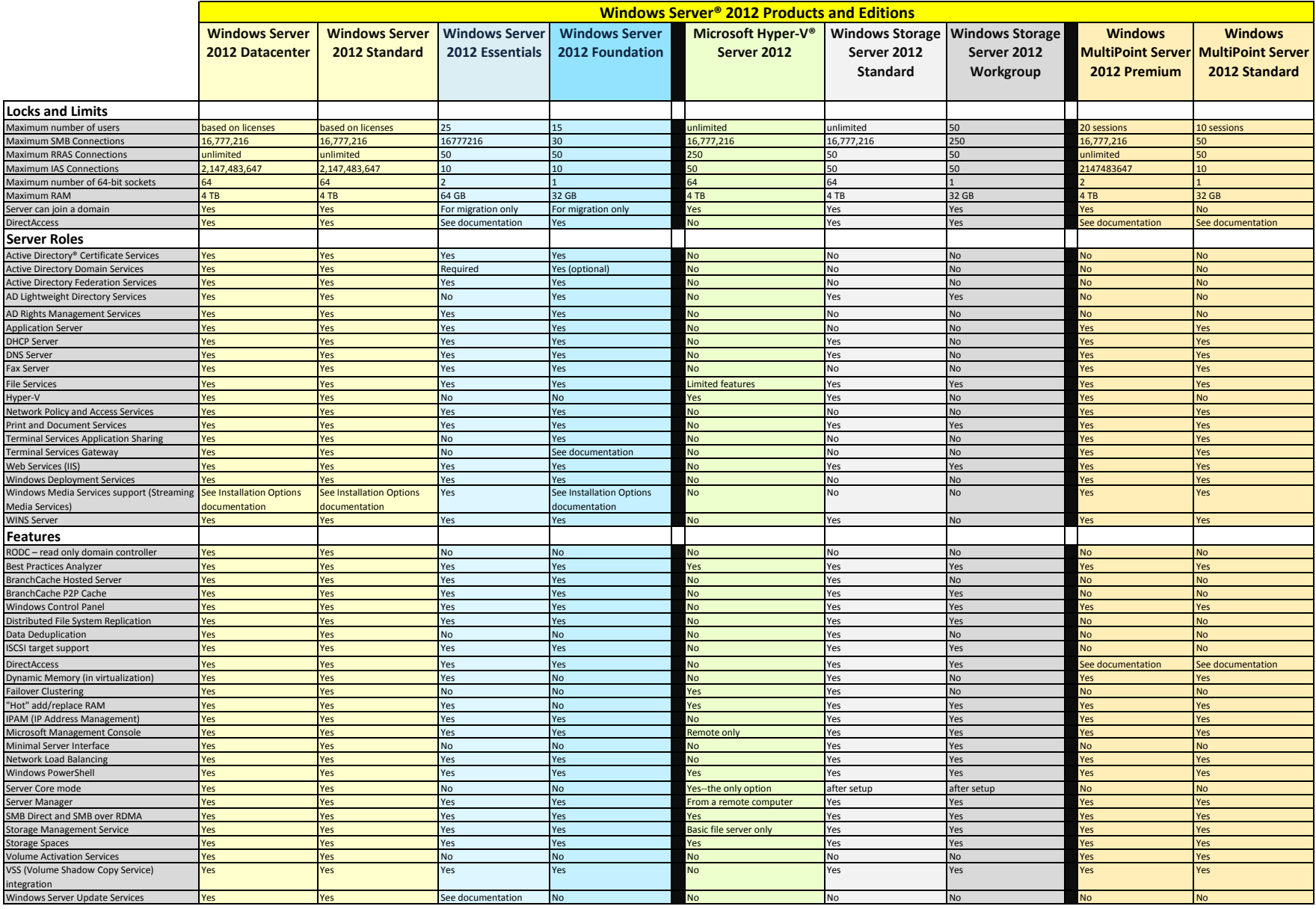